# FPLO demo omgeving

Use cases van FPLO met inhoud

Versie 0.1

27 juli 2017

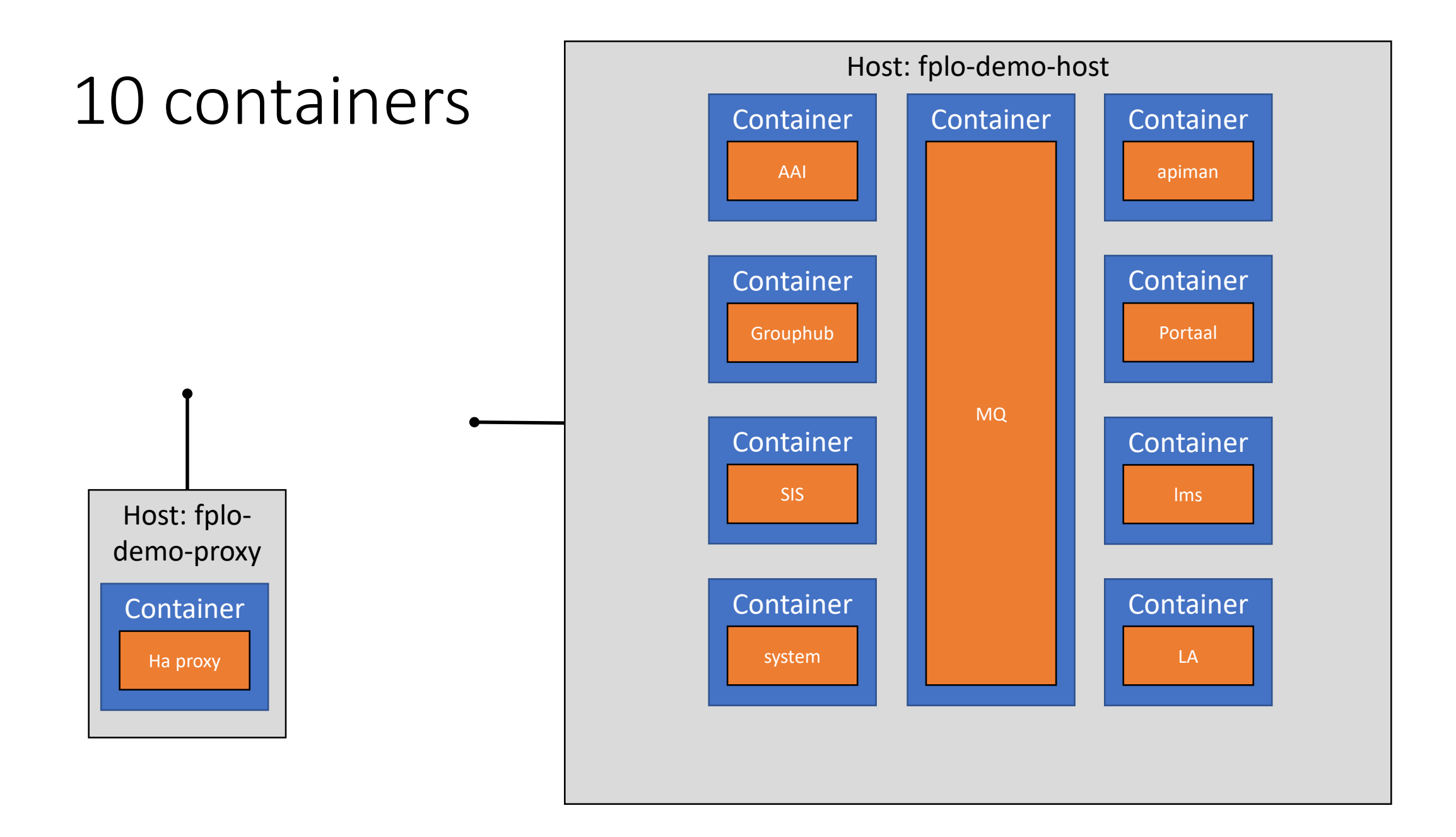

# 5 koppelvlakken

- LIS
- SAML/VOOT
- OOAPI
- LTI
- xAPI

## Alle use cases

- 1. Student (gegevens)
	- 1. Het portaal gebruiken
	- 2. Log in
	- 3. Bekijk je gegevens
- 2. Student (cursussen)
	- 1. Het lms gebruiken
	- 2. Extern leermateriaal bekijken
- 3. Student (voortgang)
	- 1. Studievoortgang zien
- 4. Docent
	- 1. Maak leermateriaal
	- 2. Extern materiaal met groepen
	- 3. La instellen
- 5. Onderwijs administratie
	- 1. Beheer student/docent
- 6. Onderwijs administratie
	- 1. Beheer cursussen
	- 2. Beheer inschrijvingen
- 7. Ontwikkelaar
	- 1. LIS berichten
	- 2. SAML/VOOT aansluiting
	- 3. Gebruik OOAPI
	- 4. Gebruik LTI
	- 5. Gebruik xAPI
- 8. Functioneel beheerder
	- 1. Bekijk dashboard

# Use case 1: het portaal gebruiken

Doelgroep: studenten

- 1. Browse naar het portaal
- 2. Log in
- 3. Bekijk je gegevens / haal je persoonlijke data op

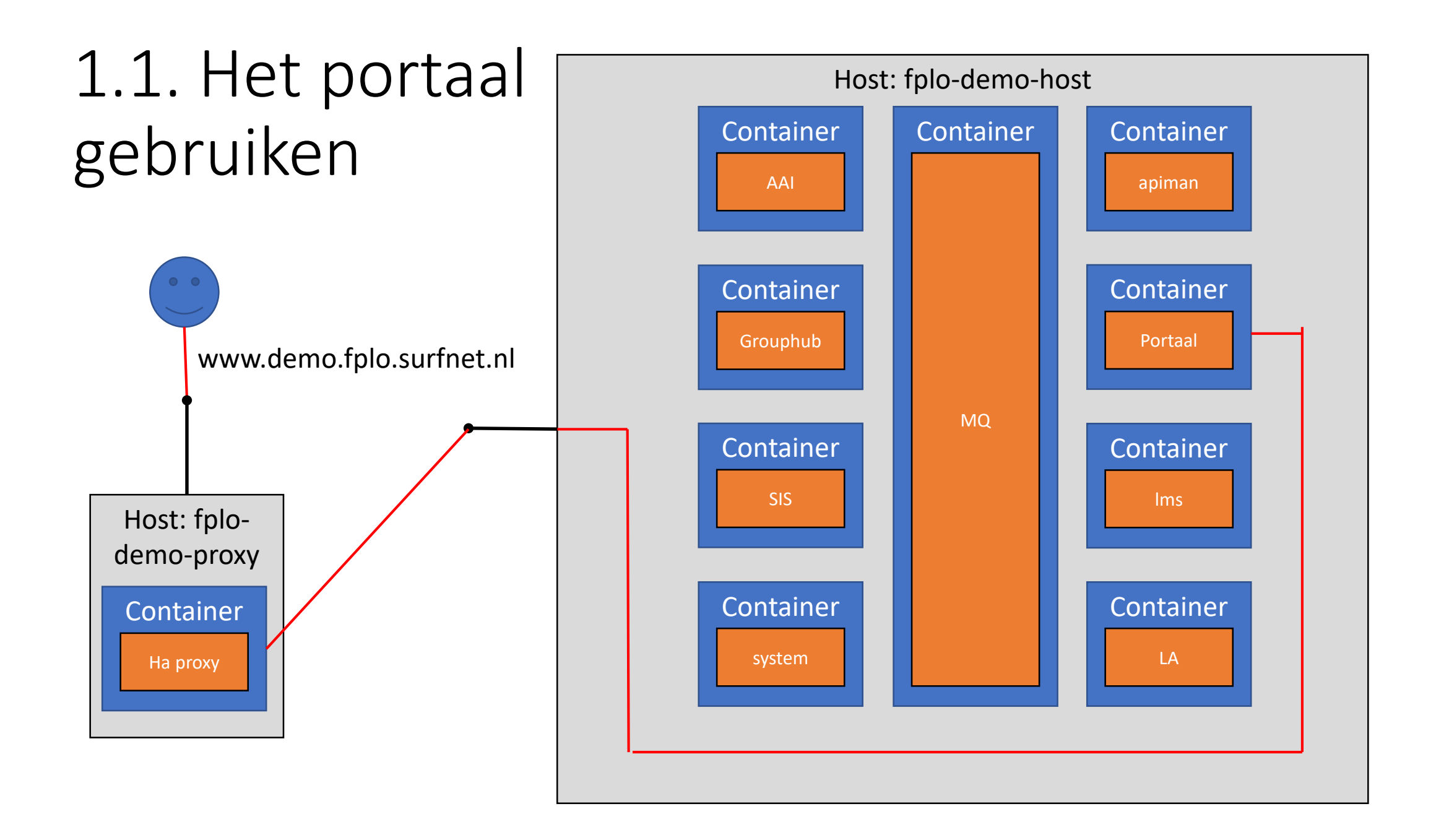

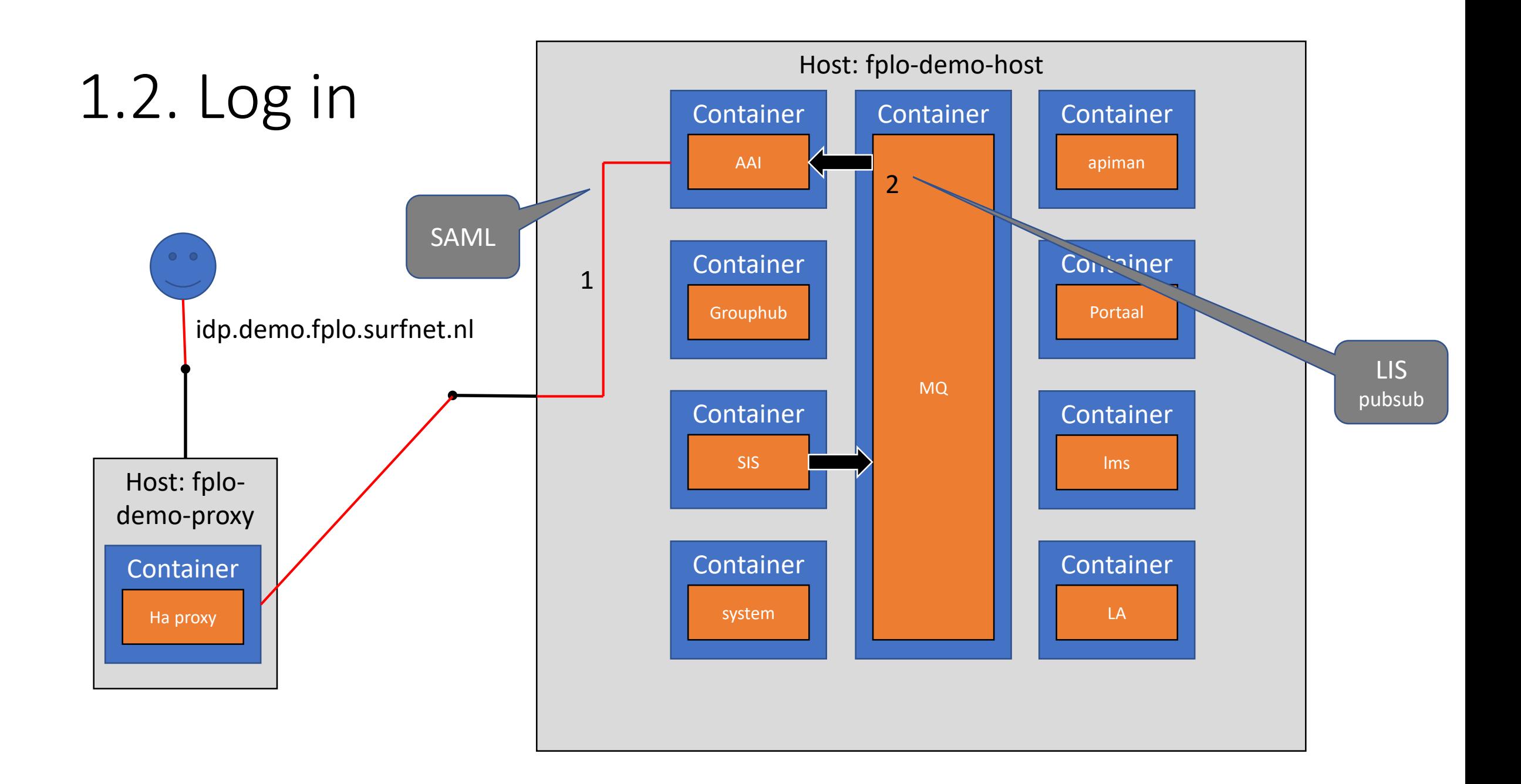

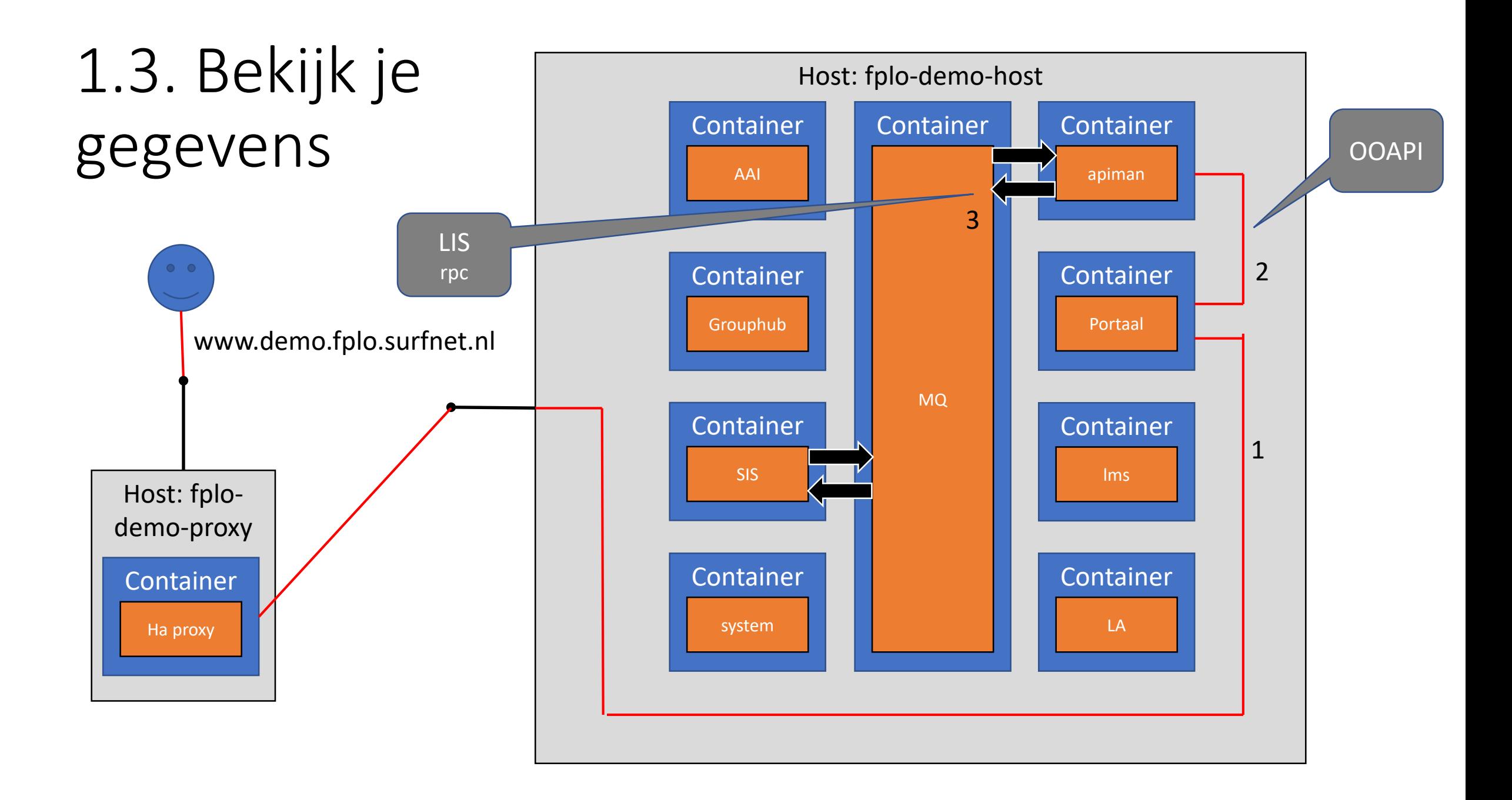

#### Use case 2: leermateriaal bekijken

Doelgroep: studenten

- 1. Browse naar het lms
- 2. Bekijk leermateriaal van externe bron

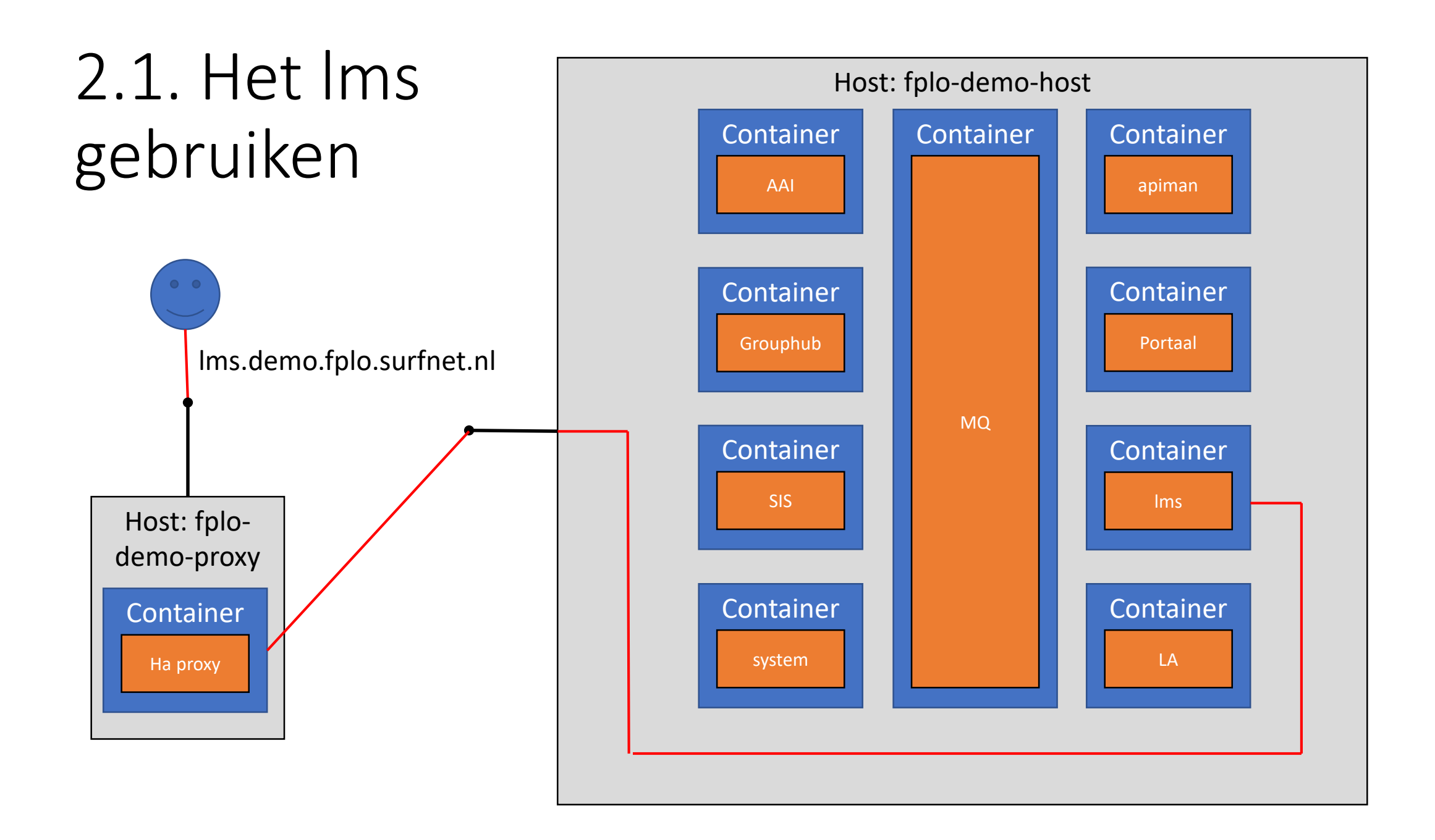

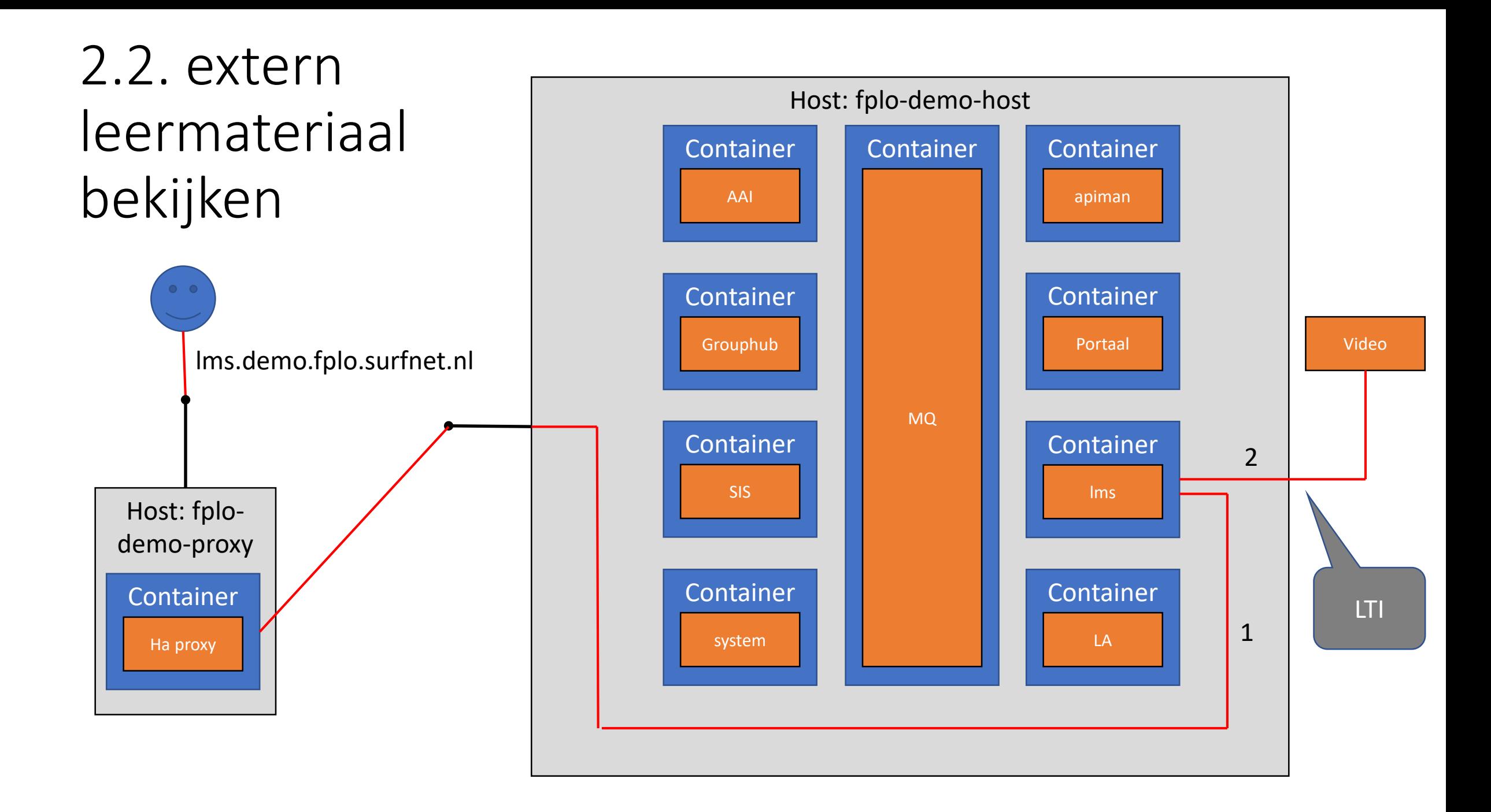

## Use case 3: studievoortgang bekijken

Doelgroep: studenten

1. Browse naar learning analytics

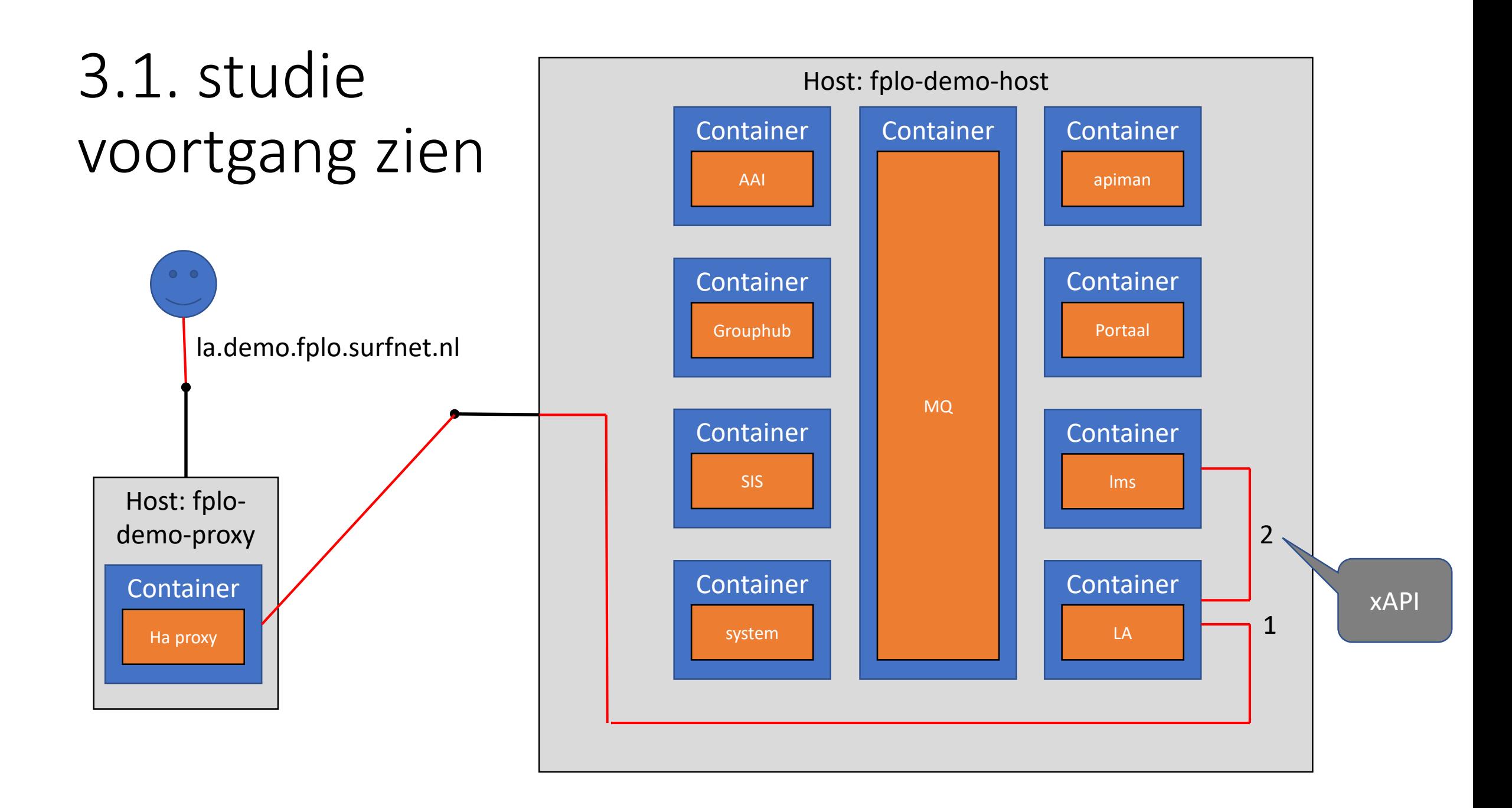

#### Use case 4: Leermateriaal bewerken

Doelgroep: docent

- 1. Leermateriaal maken
- 2. Extern materiaal voor groepen klaarzetten
- 3. Learning analytics instellen

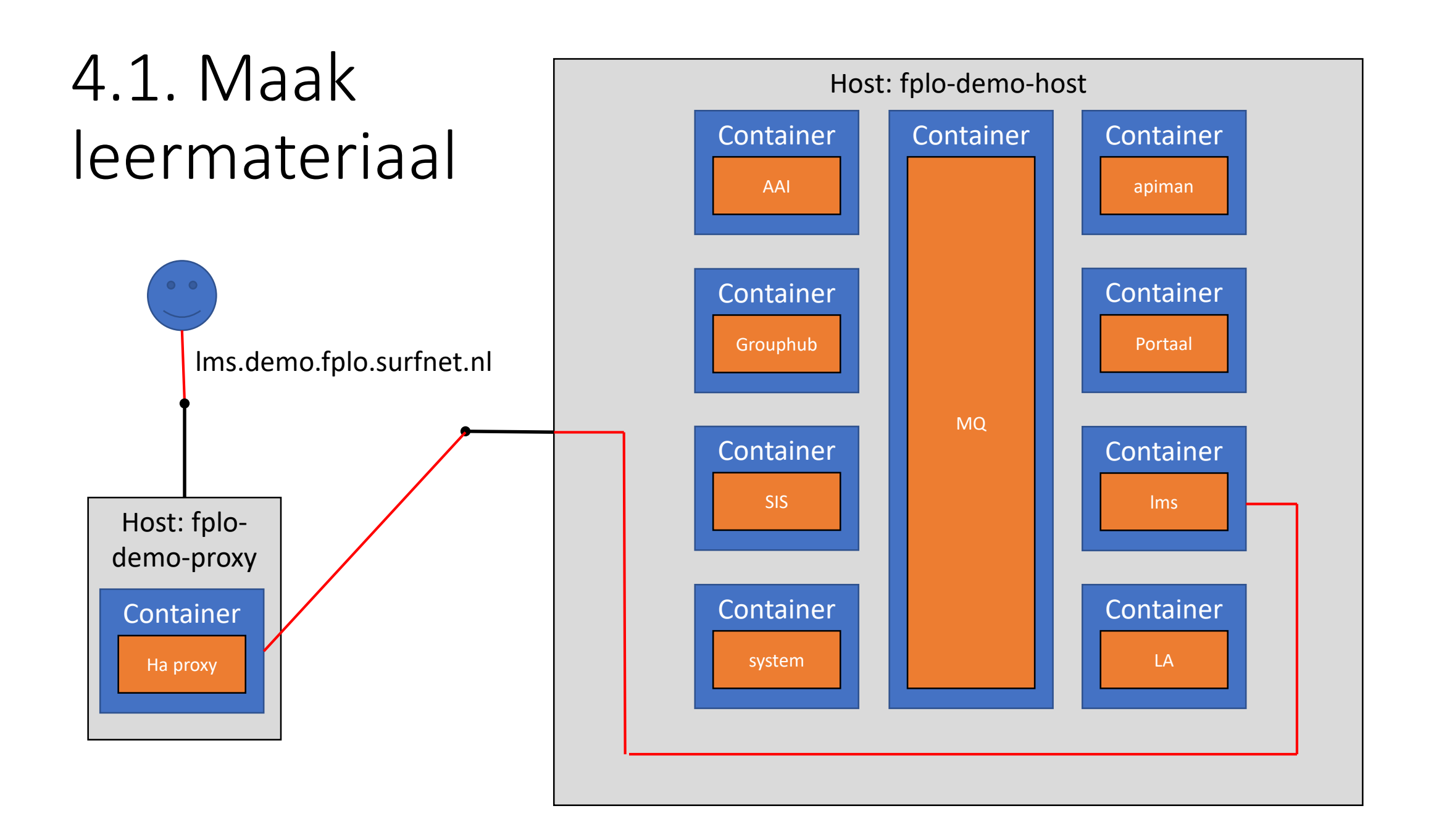

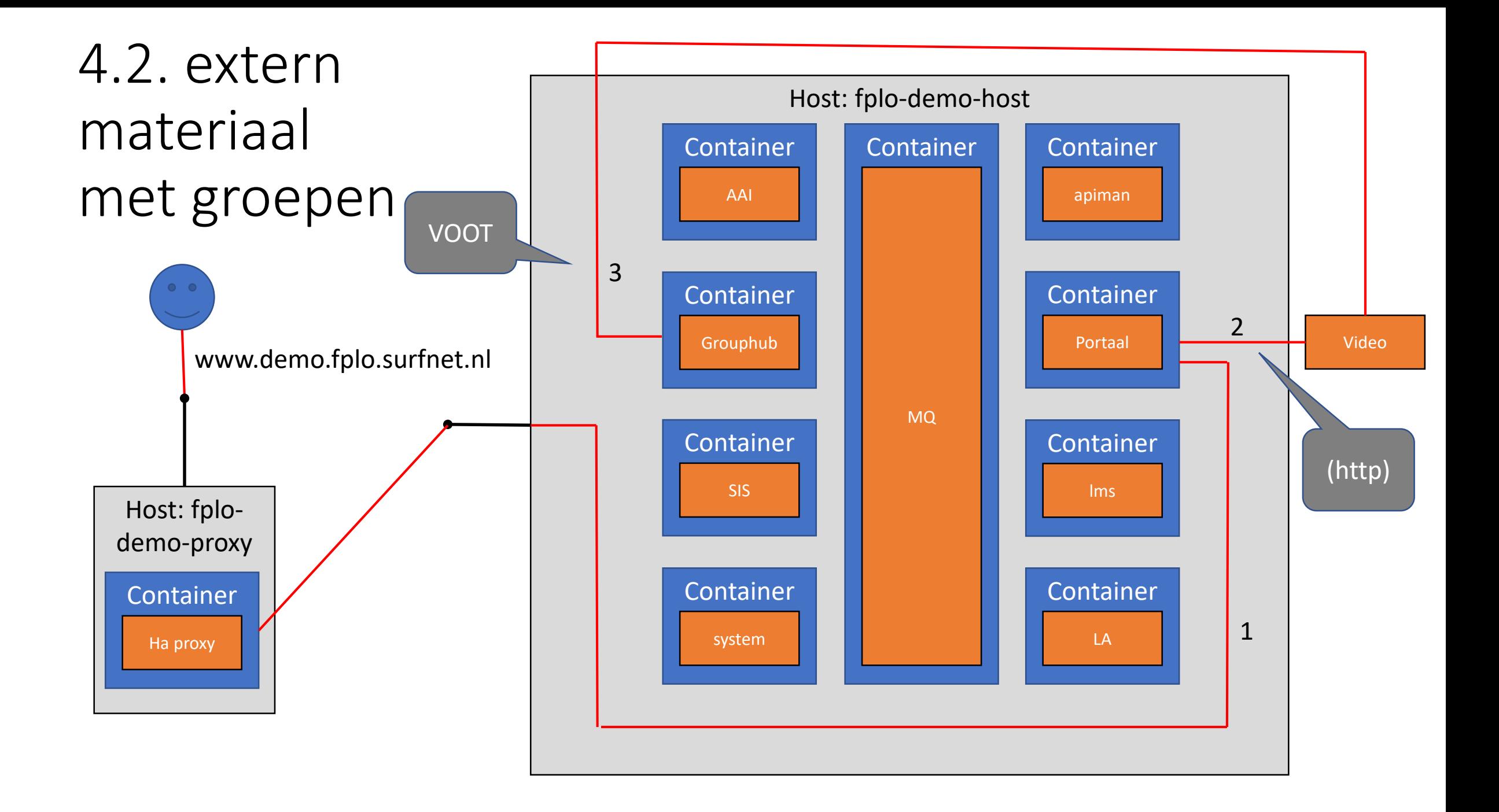

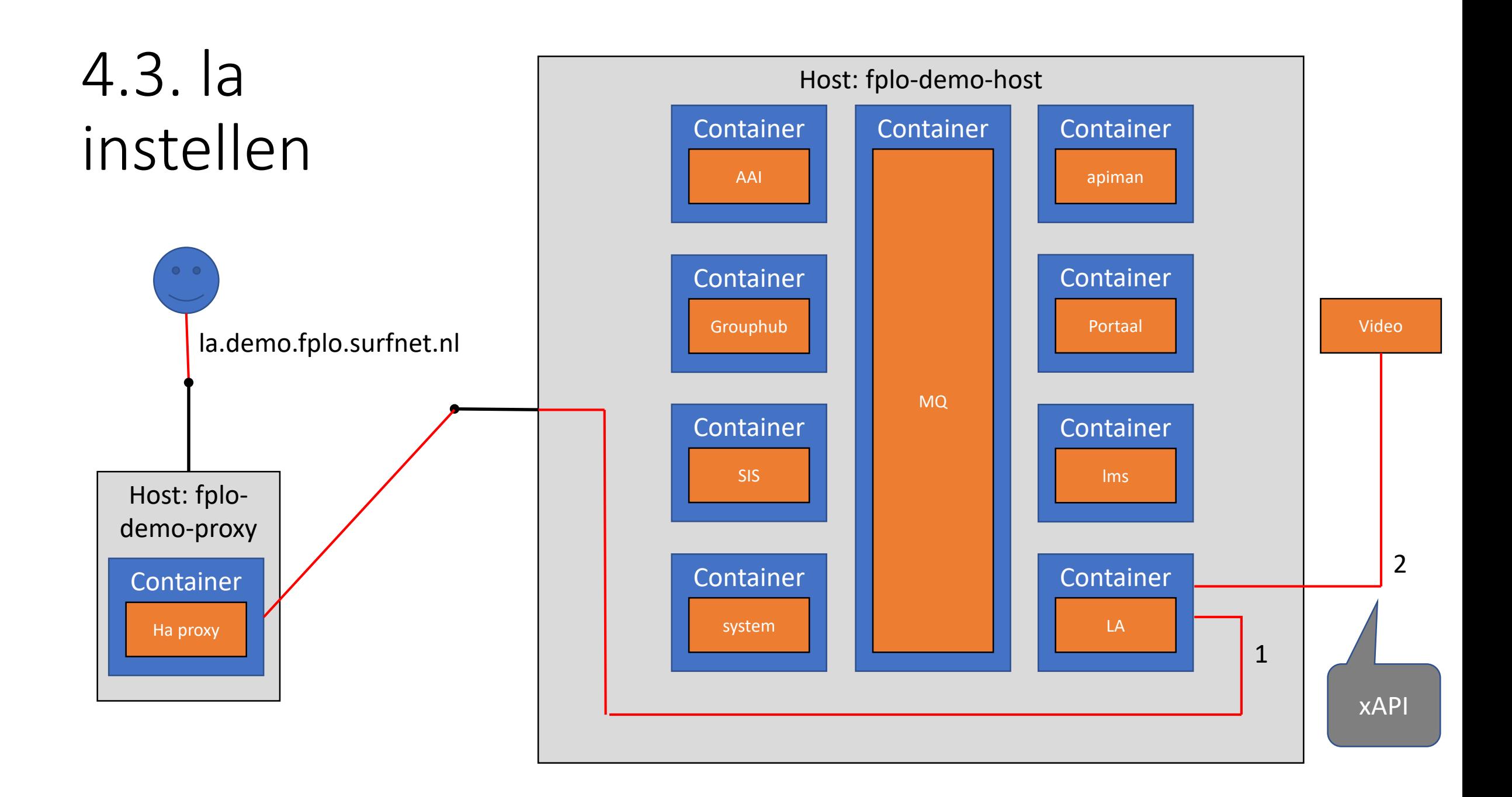

#### Use case 5: studenten (en docenten) beheren

Doelgroep: onderwijs administratie

1. Beheer studenten (en docenten)

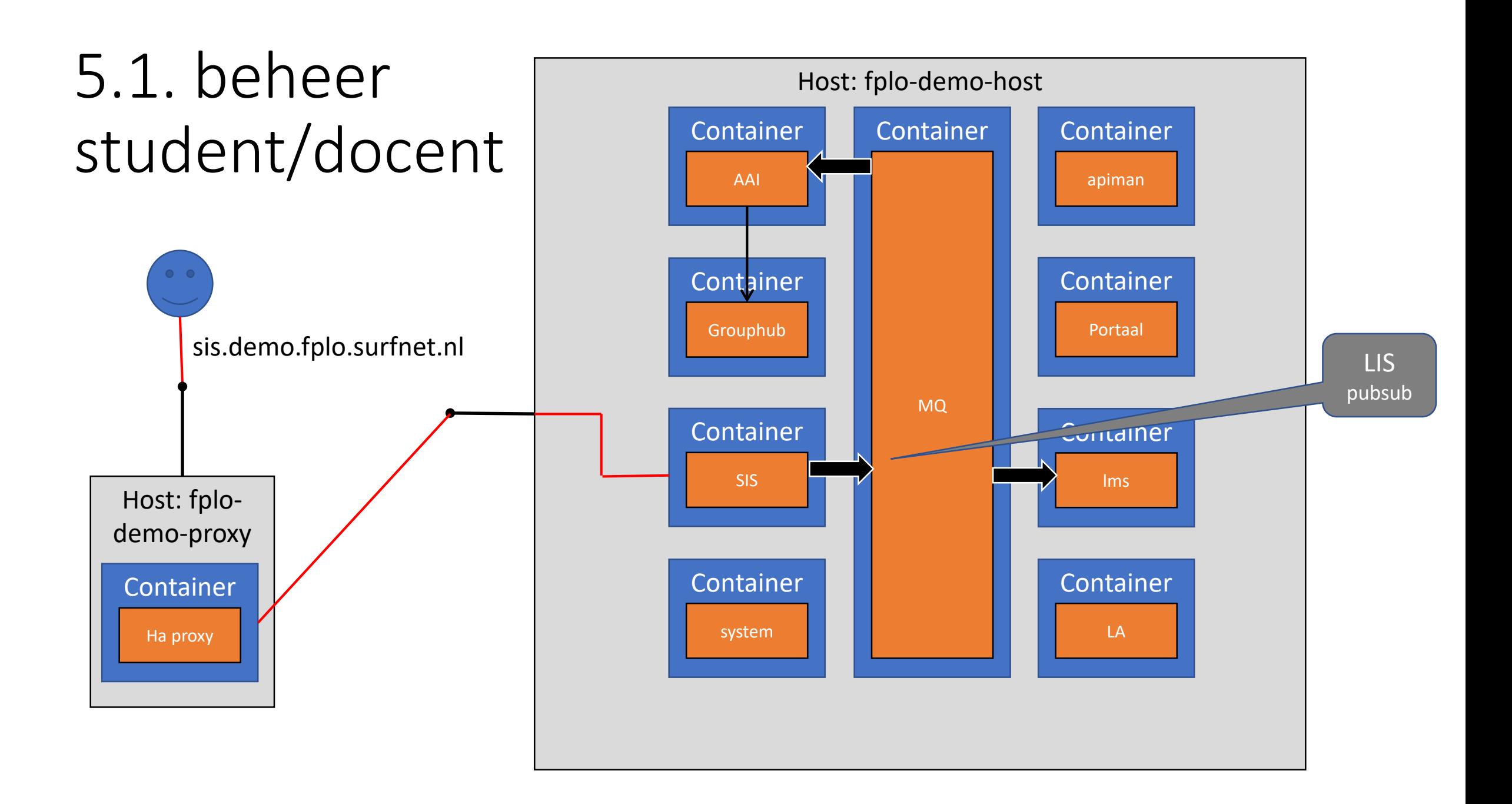

#### Use case 6: cursussen beheren

Doelgroep: onderwijs administratie

- 1. Beheer cursussen
- 2. Beheer inschrijving op cursus (=formele groep)

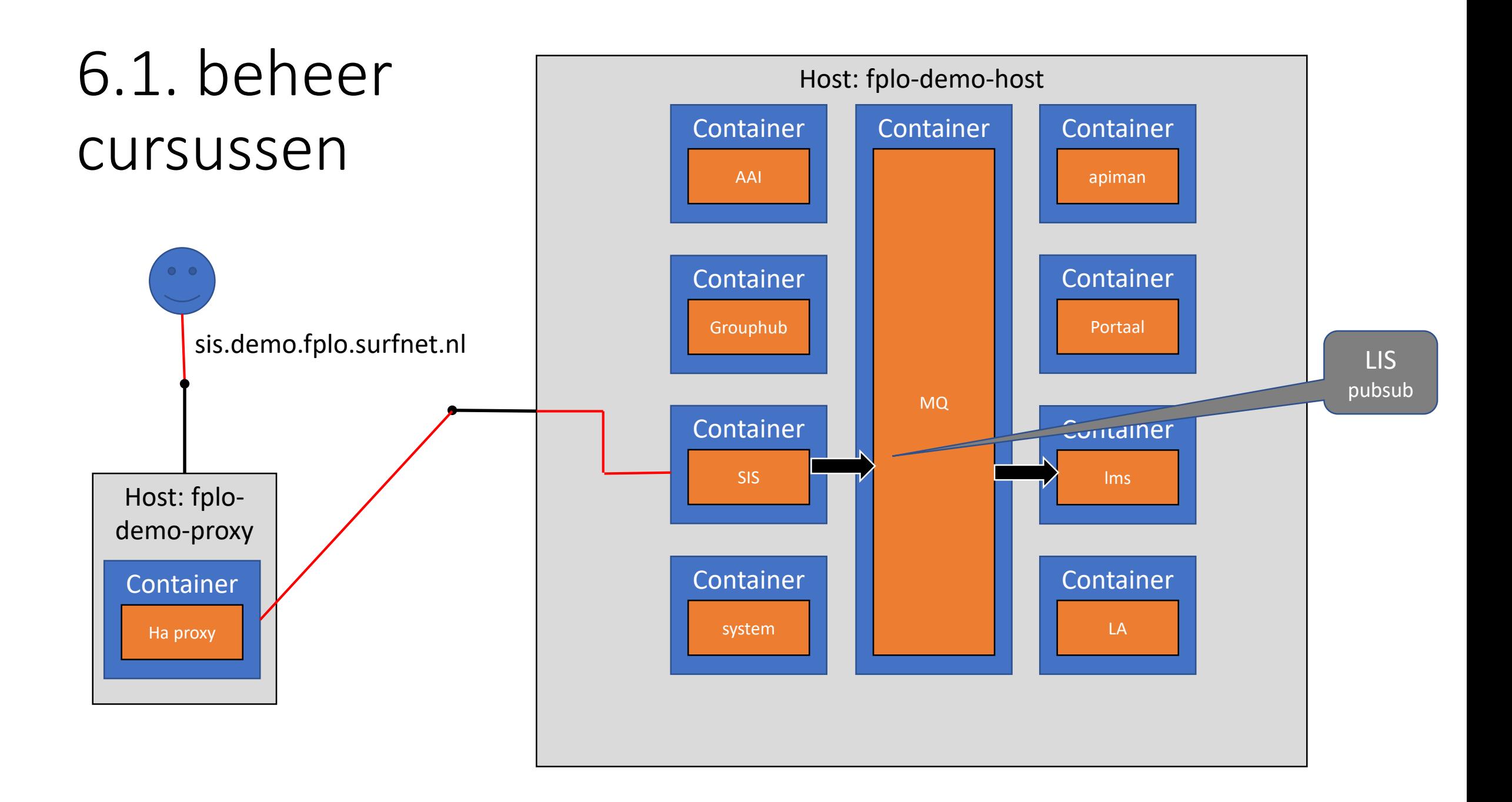

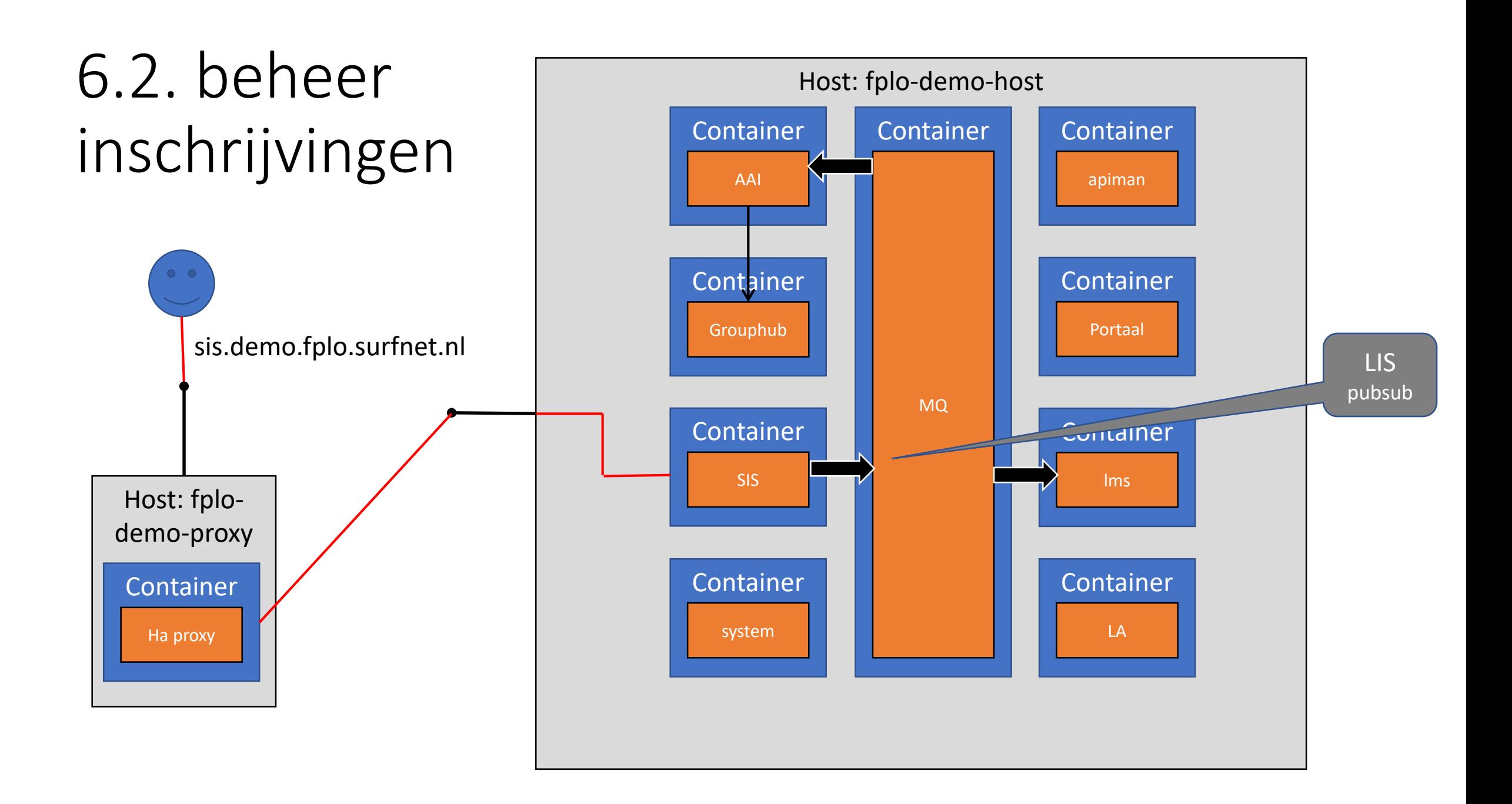

# Use case 7: de communicatie tussen componenten ontwikkelen

Doelgroep: ontwikkelaars

- 1. Stuur en ontvang LIS berichten
- 2. Sluit aan op SAML/VOOT
- 3. Gebruik OOAPI
- 4. Gebruik LTI
- 5. Gebruik xAPI

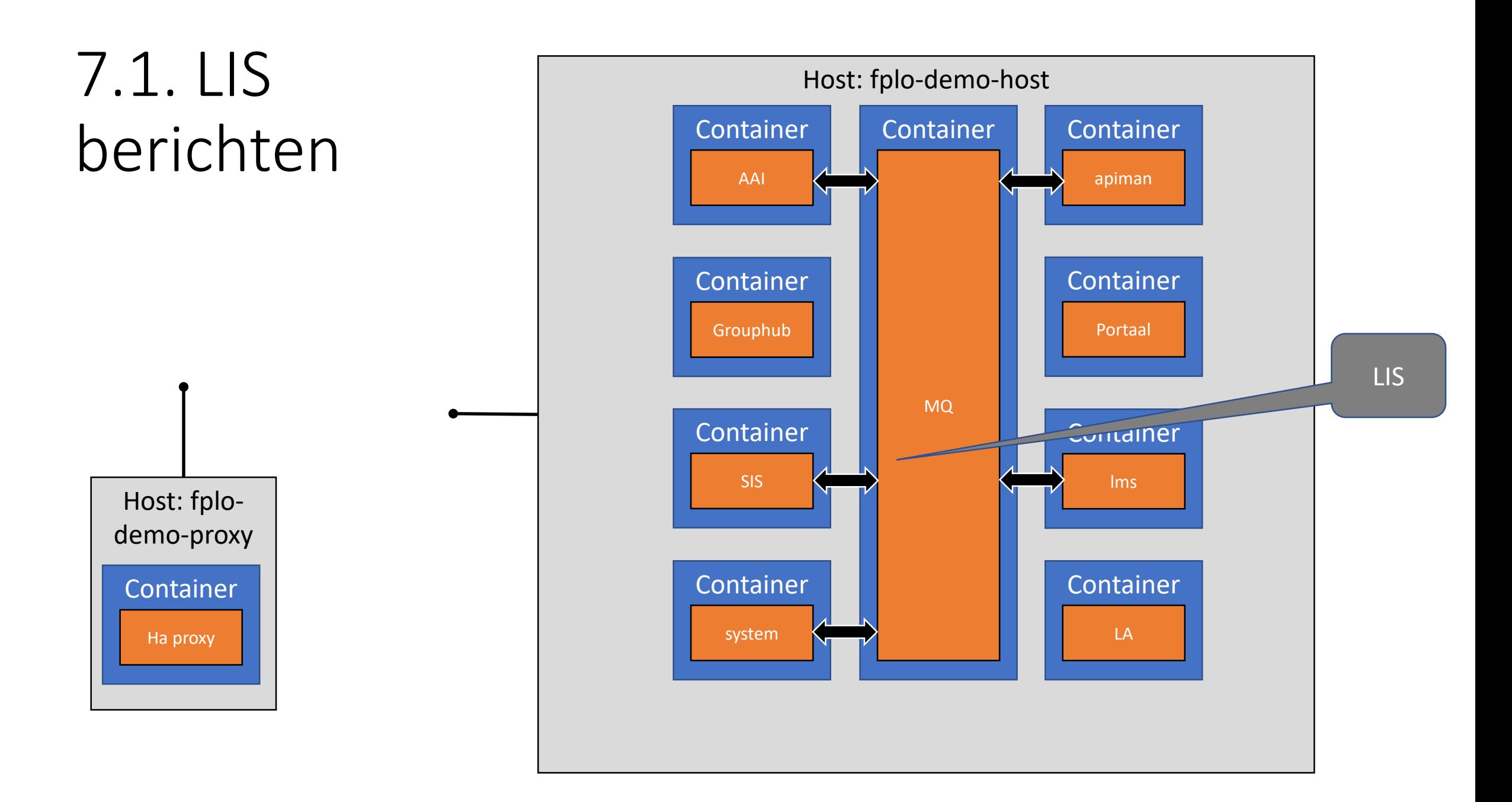

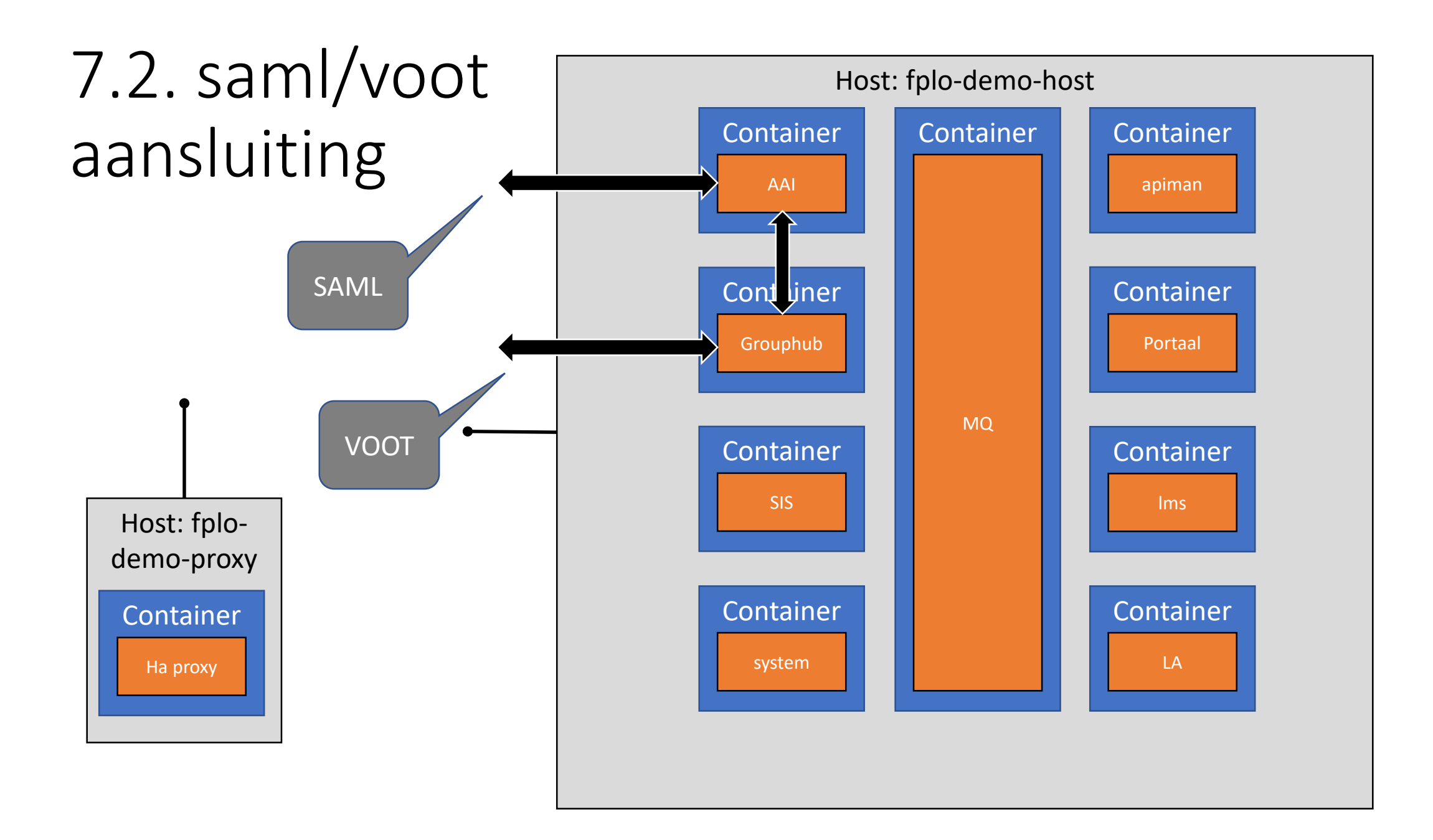

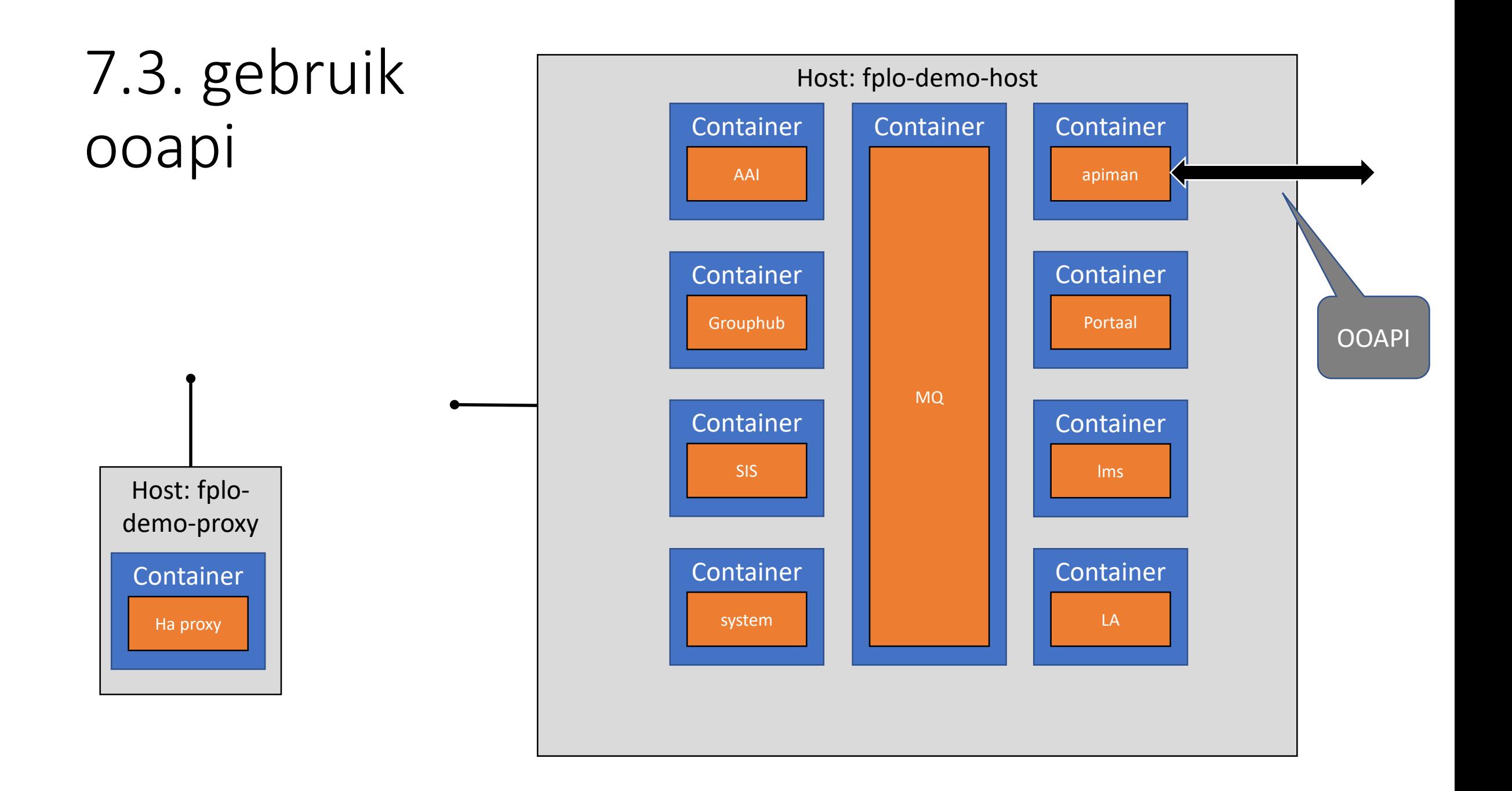

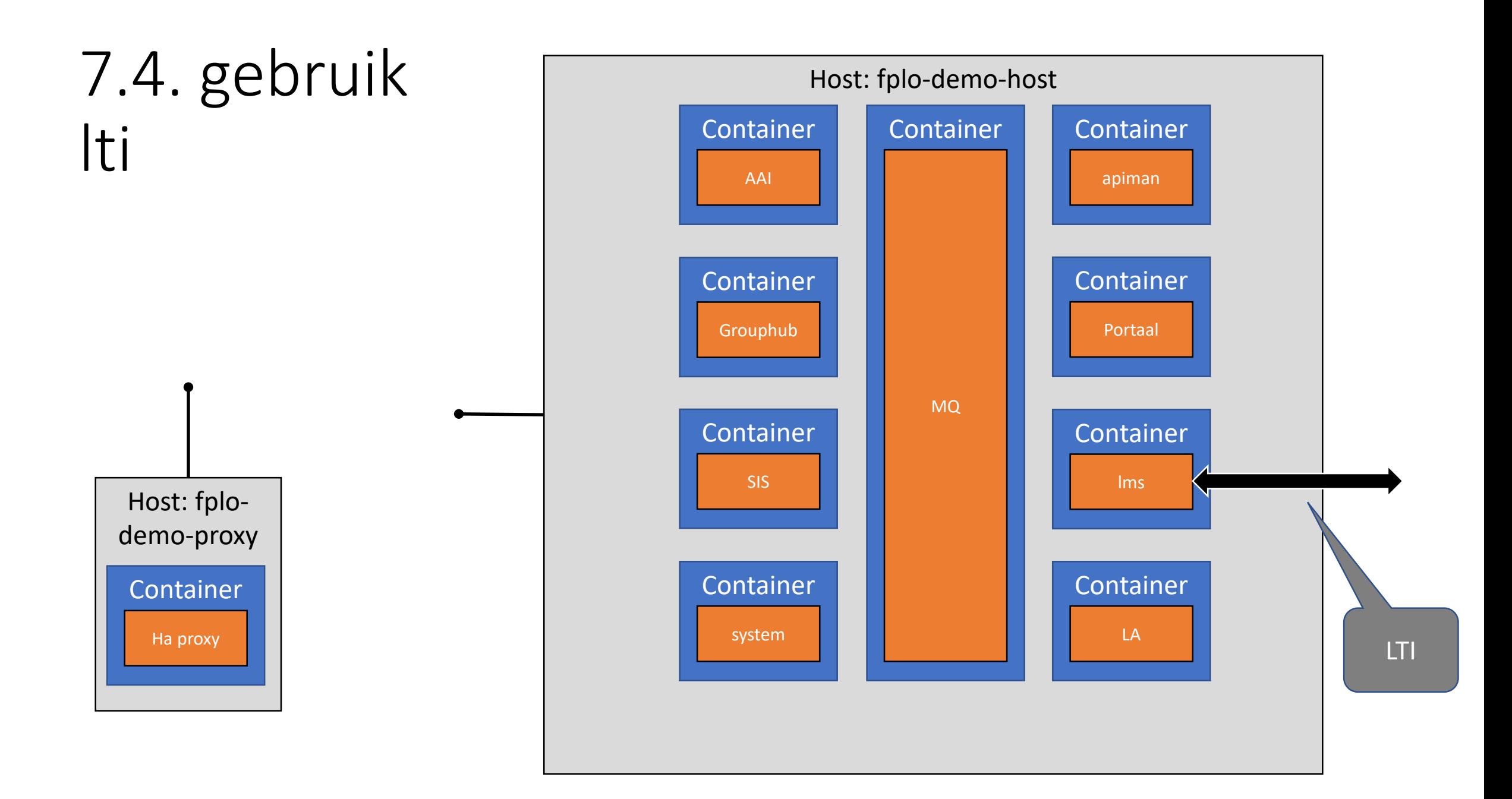

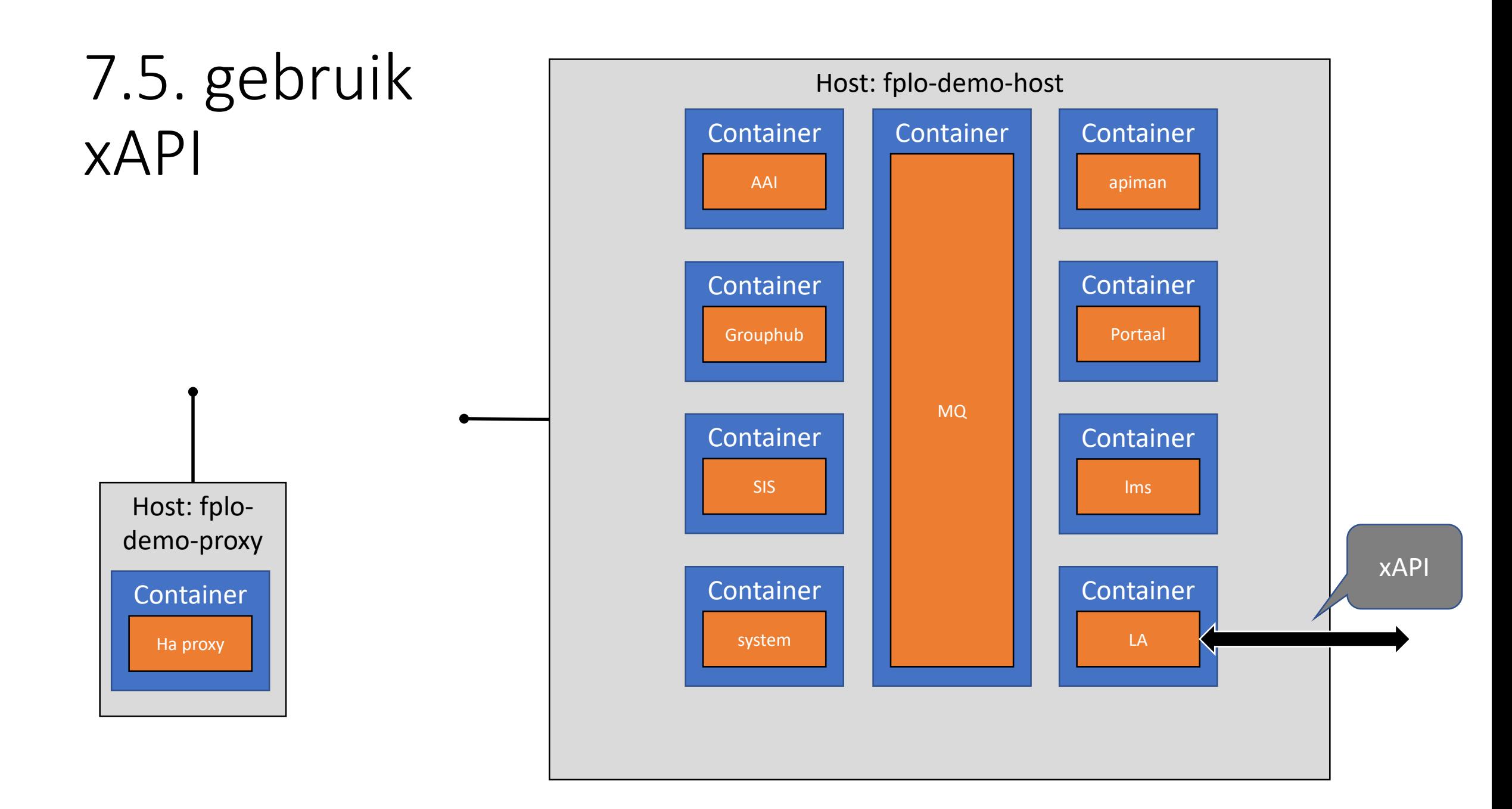

#### Use case 8: de status van de fplo bijhouden

Doelgroep: functioneel beheerders

1. Bekijk het systeem dashboard

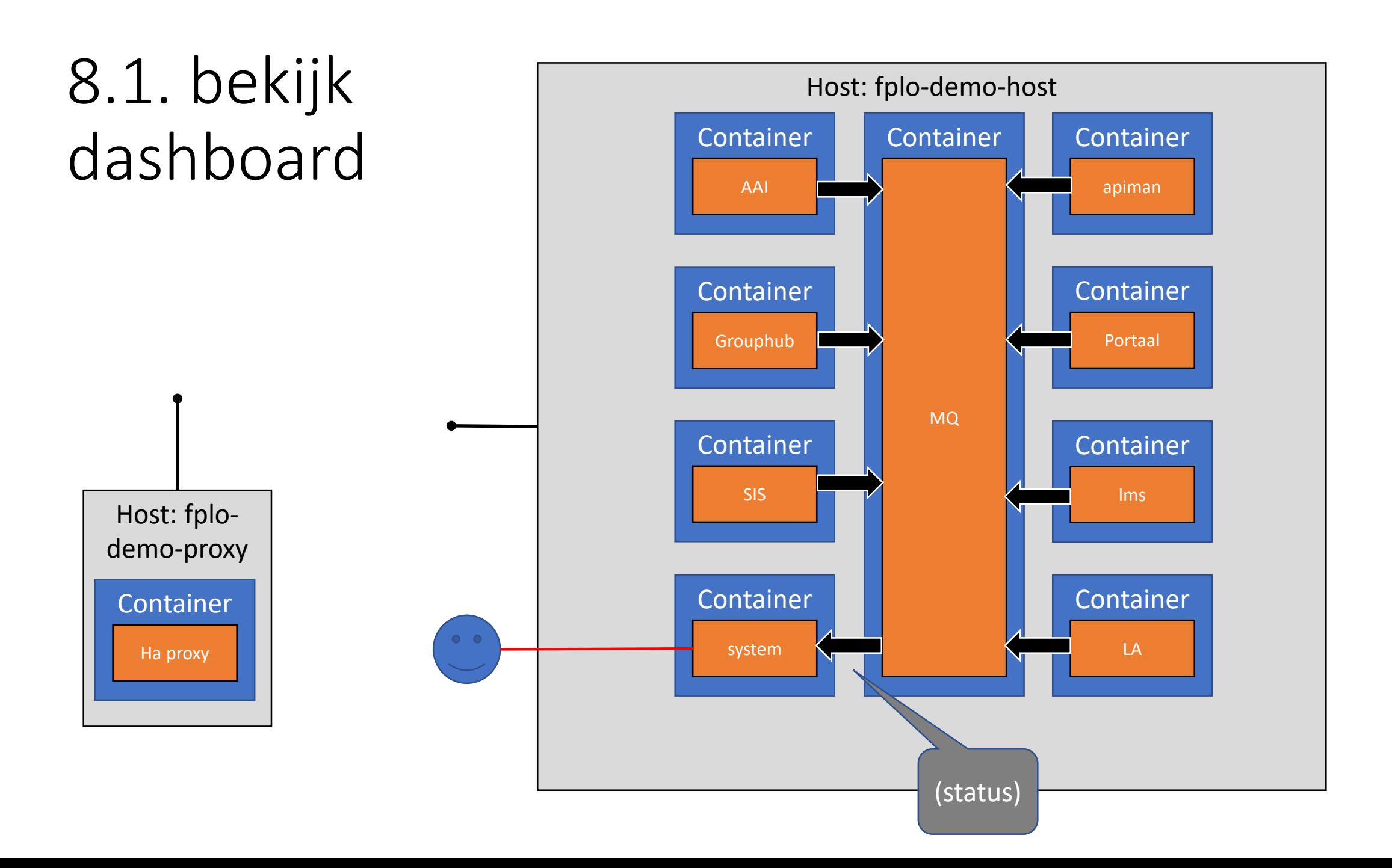